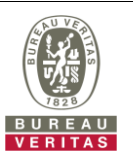

## **PHOTOGRAPHS OF THE TEST CONFIGURATION**

**Set UUT as Master mode (Radar injected into Master)**

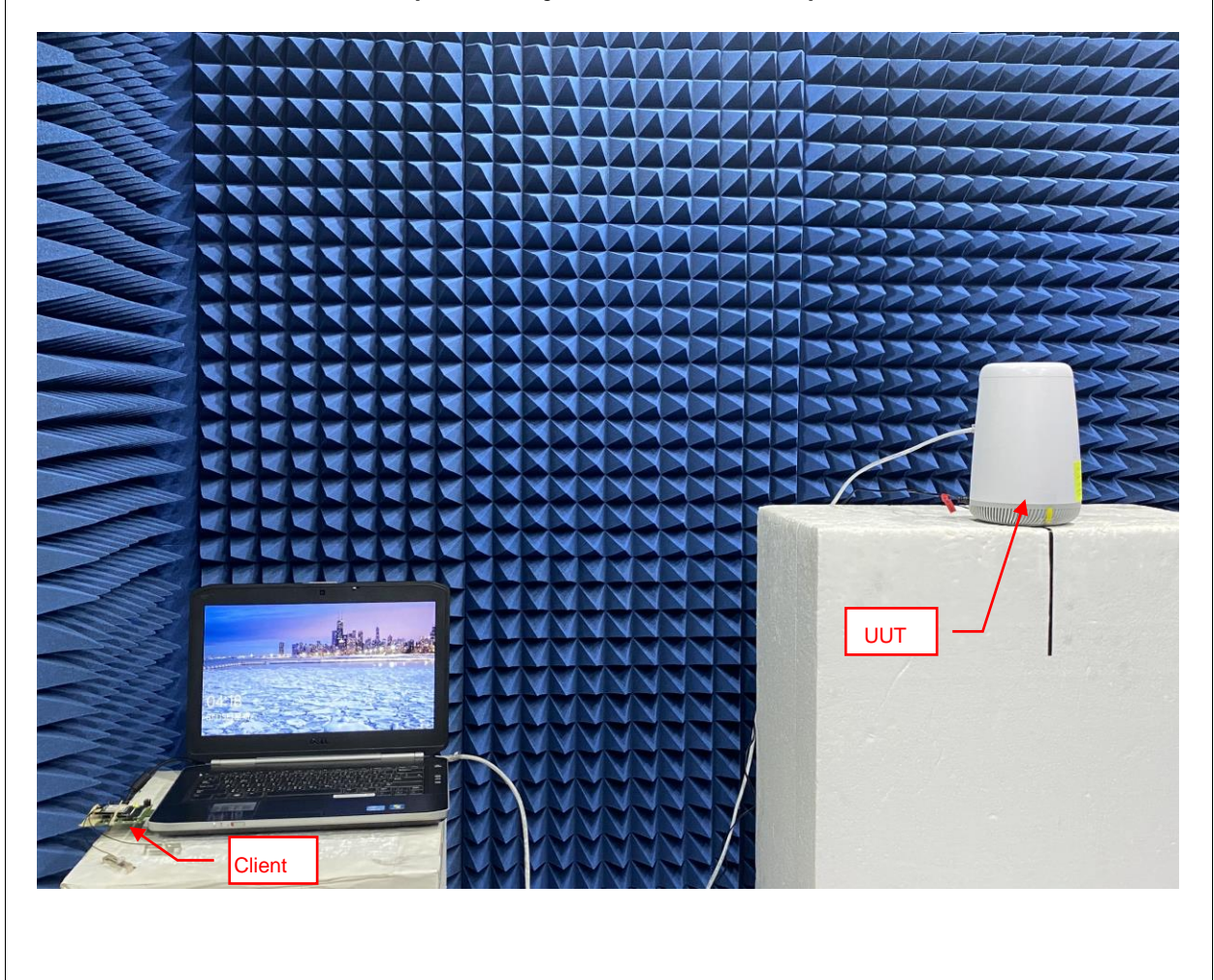

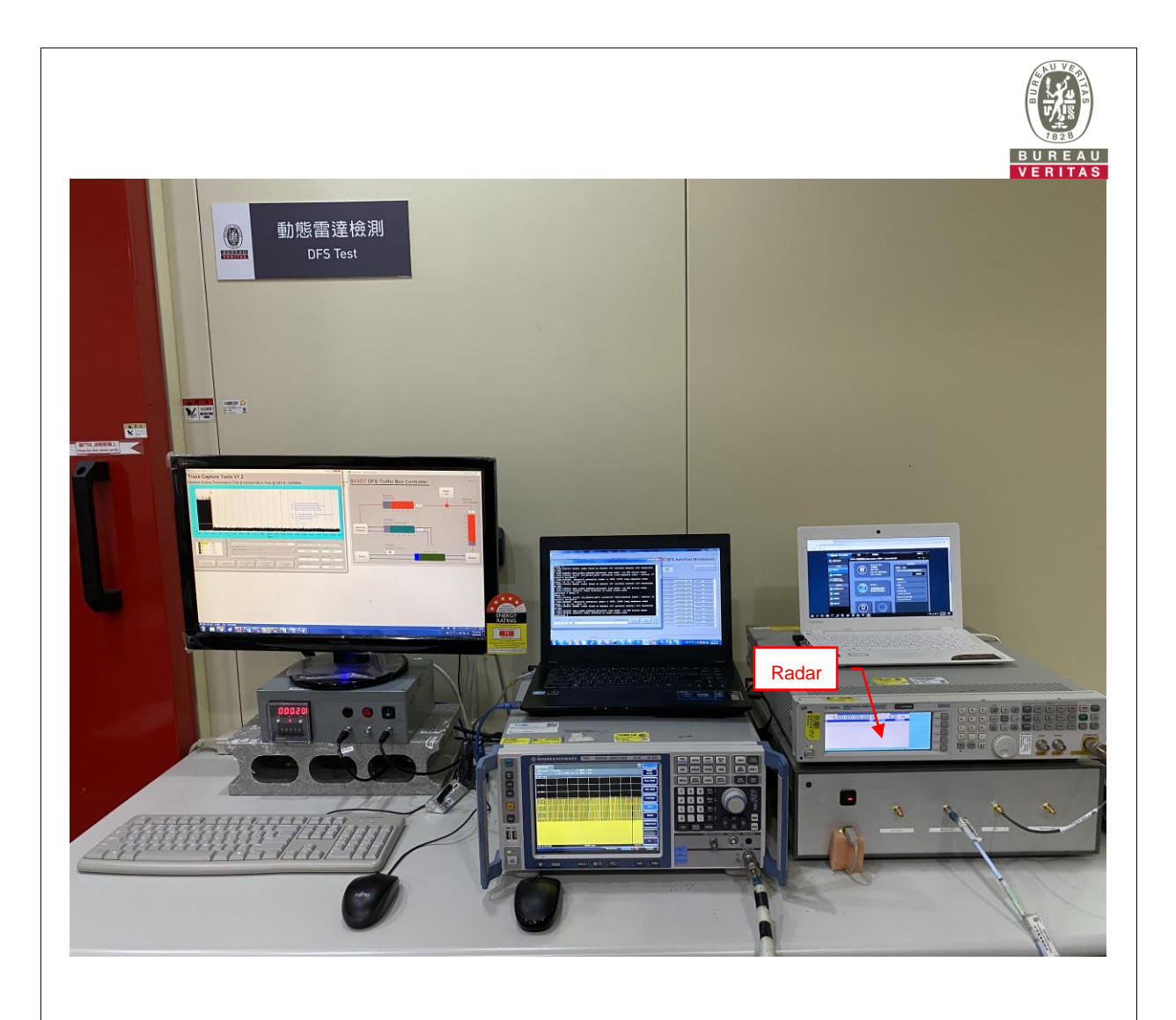